# Package 'mlr3misc'

January 11, 2022

<span id="page-0-0"></span>Title Helper Functions for 'mlr3'

Version 0.10.0

Description Frequently used helper functions and assertions used in 'mlr3' and its companion packages. Comes with helper functions for functional programming, for printing, to work with 'data.table', as well as some generally useful 'R6' classes. This package also supersedes the package 'BBmisc'.

License LGPL-3

URL <https://mlr3misc.mlr-org.com>, <https://github.com/mlr-org/mlr3misc>

BugReports <https://github.com/mlr-org/mlr3misc/issues>

**Depends**  $R (= 3.1.0)$ 

**Imports** backports  $(>= 0.1.5)$ , checkmate, data.table, digest, R6

**Suggests** callr, evaluate, paradox, test that  $(>= 3.0.0)$ 

Encoding UTF-8

NeedsCompilation yes

Config/testthat/edition 3

Config/testthat/parallel true

RoxygenNote 7.1.2

Author Michel Lang [cre, aut] (<<https://orcid.org/0000-0001-9754-0393>>), Patrick Schratz [aut] (<<https://orcid.org/0000-0003-0748-6624>>)

Maintainer Michel Lang <michellang@gmail.com>

Repository CRAN

Date/Publication 2022-01-11 14:52:41 UTC

## R topics documented:

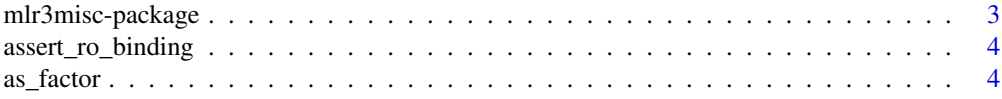

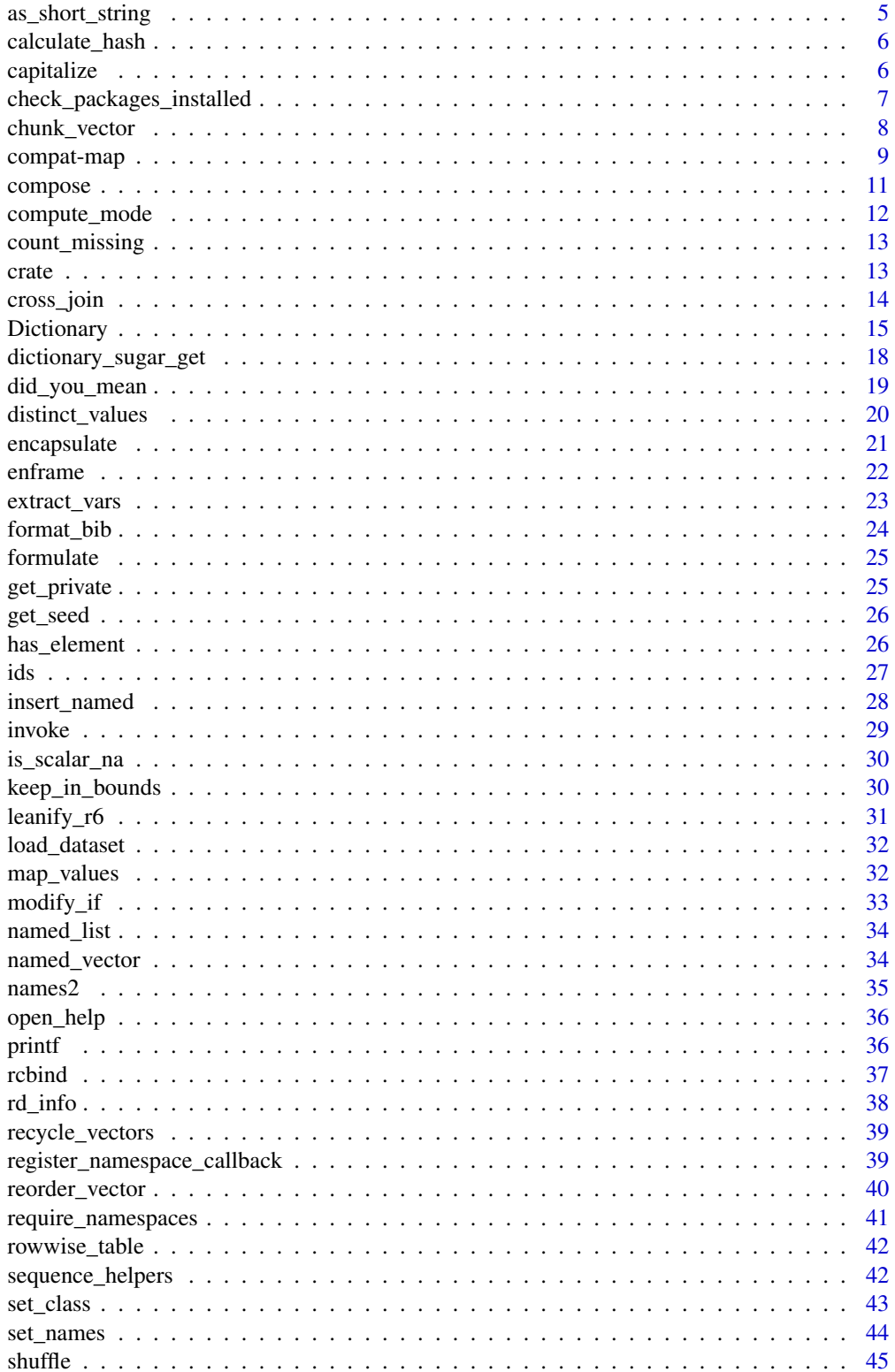

#### <span id="page-2-0"></span>mlr3misc-package 3

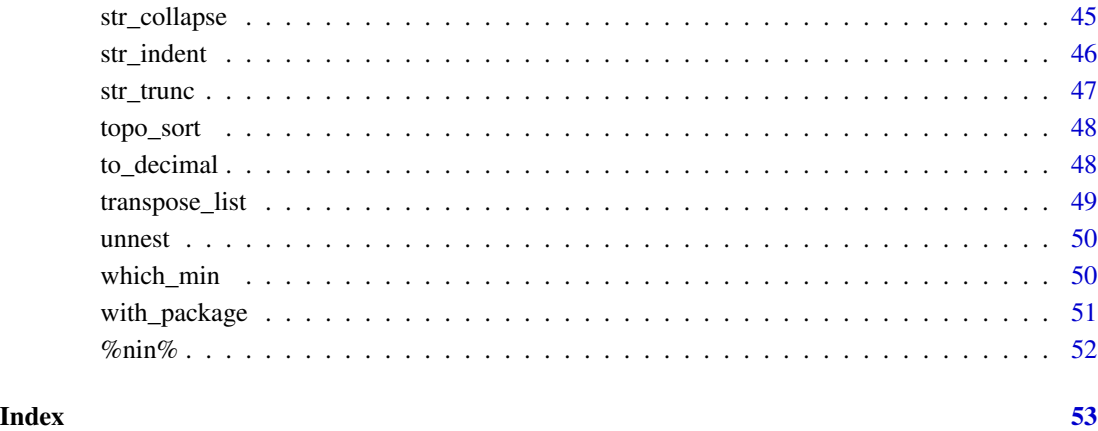

mlr3misc-package *mlr3misc: Helper Functions for 'mlr3'*

#### Description

Frequently used helper functions and assertions used in 'mlr3' and its companion packages. Comes with helper functions for functional programming, for printing, to work with 'data.table', as well as some generally useful 'R6' classes. This package also supersedes the package 'BBmisc'.

#### Author(s)

Maintainer: Michel Lang <michellang@gmail.com> [\(ORCID\)](https://orcid.org/0000-0001-9754-0393)

#### Authors:

• Patrick Schratz <patrick.schratz@gmail.com> [\(ORCID\)](https://orcid.org/0000-0003-0748-6624)

#### See Also

#### Useful links:

- <https://mlr3misc.mlr-org.com>
- <https://github.com/mlr-org/mlr3misc>
- Report bugs at <https://github.com/mlr-org/mlr3misc/issues>

<span id="page-3-0"></span>assert\_ro\_binding *Assertion for Active Bindings in R6 Classes*

#### Description

This assertion is intended to be called in active bindings of an [R6::R6Class](#page-0-0) which does not allow assignment. If rhs is not missing, an exception is raised.

#### Usage

```
assert_ro_binding(rhs)
```
#### Arguments

rhs (any) If not missing, an exception is raised.

#### Value

Nothing.

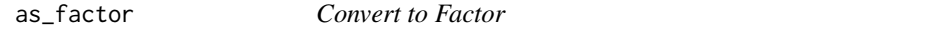

#### Description

Converts a vector to a [factor\(\)](#page-0-0) and ensures that levels are in the order of the provided levels.

#### Usage

 $as_factor(x, levels, ordered = is.ordered(x))$ 

#### Arguments

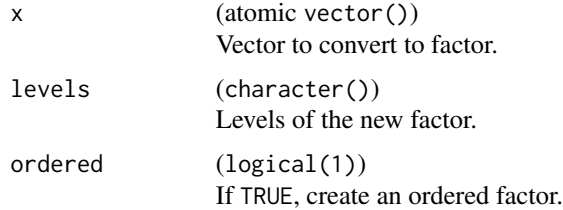

#### Value

(factor()).

#### <span id="page-4-0"></span>as\_short\_string 5

#### Examples

```
x = factor(c("a", "b")y = factor(c("a", "b"), levels = c("b", "a"))
# x with the level order of y
as_factor(x, levels(y))
# y with the level order of x
as_factor(y, levels(x))
```
as\_short\_string *Convert R Object to a Descriptive String*

#### Description

This function is intended to be convert any R object to a short descriptive string, e.g. in [base::print\(\)](#page-0-0) functions.

The following rules apply:

- if x is atomic() with length 0 or 1: printed as-is.
- if x is atomic() with length greater than 1, x is collapsed with ",", and the resulting string is truncated to trunc\_width characters.
- if x is an expression: converted to character.
- Otherwise: the class is printed.

If x is a list, the above rules are applied (non-recursively) to its elements.

#### Usage

 $as\_short\_string(x, width = 30L, num\_format = "%, 4g")$ 

#### Arguments

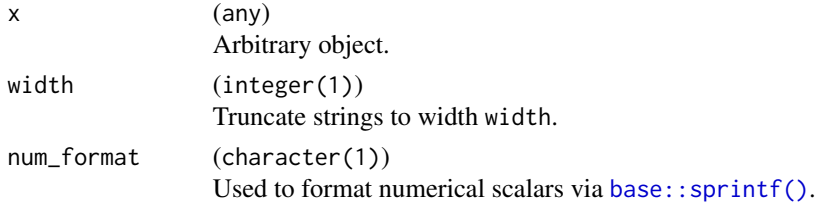

#### Value

(character(1)).

```
as_short_string(list(a = 1, b = NULL, "foo", c = 1:10))
```
Calls [digest::digest\(\)](#page-0-0) to calculate the hash for all objects provided.

The following operations are performed to make hashing more robust:

- If an object is a [function\(\)](#page-0-0), the formals and the body are hashed separately. This ensures that the bytecode or parent environment are not be included in the hash.
- If an object is a [data.table::data.table\(\)](#page-0-0), the data.table is converted to a regular list. This ensures that keys and indices are not included in the hash.

Note that this only applies to top level objects, these transformations are not done recursively.

#### Usage

calculate\_hash(...)

#### Arguments

 $\ldots$  (any) Objects to hash.

#### Value

```
(character(1)).
```
#### Examples

```
calculate_hash(iris, 1, "a")
```
capitalize *Capitalize the First Letter of Strings*

#### Description

Takes a character vector and changes the first letter of each element to uppercase.

#### Usage

```
capitalize(str)
```
#### Arguments

str (character()).

#### <span id="page-6-0"></span>Value

Character vector, same length as str.

#### Examples

```
capitalize("foo bar")
```
check\_packages\_installed

*Check that packages are installed, without loading them*

#### Description

Calls [find.package\(\)](#page-0-0) to check if the all packages are installed.

#### Usage

```
check_packages_installed(
 pkgs,
 warn = TRUE,msg = "The following packages are required but not installed: %s"
\lambda
```
#### Arguments

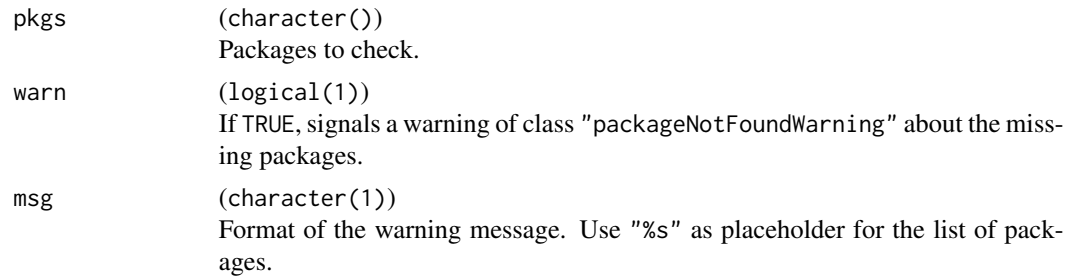

#### Value

(logical()) named with package names. TRUE if the respective package is installed, FALSE otherwise.

#### Examples

```
check_packages_installed(c("mlr3misc", "foobar"), warn = FALSE)
```
# catch warning

```
tryCatch(check_packages_installed(c("mlr3misc", "foobaaar")),
 packageNotFoundWarning = function(w) as.character(w))
```
<span id="page-7-0"></span>

Chunk atomic vectors into parts of roughly equal size. chunk() takes a vector length n and returns an integer with chunk numbers. chunk\_vector() uses [base::split\(\)](#page-0-0) and chunk() to split an atomic vector into chunks.

#### Usage

```
chunk\_vector(x, n_{\text{chunks}} = NULL, chunk\_size = NULL, shuffle = TRUE)chunk(n, n_chunks = NULL, chunk_size = NULL, shuffle = TRUE)
```
#### Arguments

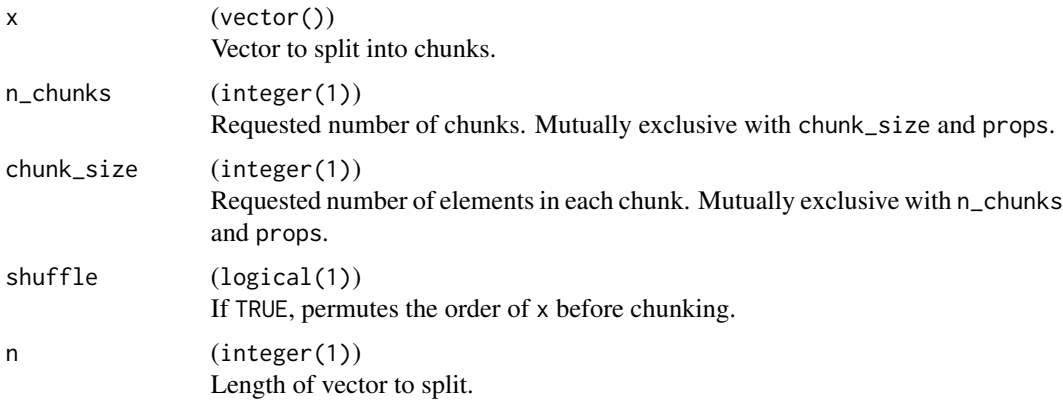

#### Value

chunk() returns a integer() of chunk indices, chunk\_vector() a list() of integer vectors.

```
x = 1:11ch = chunk(length(x), n_chunks = 2)table(ch)
split(x, ch)
chunk\_vector(x, n_{\text{1}})chunk\_vector(x, n_{\text{1}}_x, n_{\text{2}}_y) = 3, shuffle = TRUE)
```
<span id="page-8-0"></span>

map-like functions, similar to the ones implemented in **[purrr](https://CRAN.R-project.org/package=purrr)**:

- map() returns the results of . f applied to .x as list. If . f is not a function, map will call  $\lbrack \lbrack$  on all elements of .x using the value of .f as index.
- imap() applies . f to each value of . x (passed as first argument) and its name (passed as second argument). If  $\cdot$  x does not have names, a sequence along  $\cdot$  x is passed as second argument instead.
- pmap() expects . x to be a list of vectors of equal length, and then applies . f to the first element of each vector of .x, then the second element of .x, and so on.
- map\_if() applies . f to each element of . x where the predicate . p evaluates to TRUE.
- map\_at() applies . f to each element of . x referenced by . at. All other elements remain unchanged.
- keep() keeps those elements of .x where predicate .p evaluates to TRUE.
- discard() discards those elements of .x where predicate .p evaluates to TRUE.
- every() is TRUE if predicate .p evaluates to TRUE for each .x.
- some() is TRUE if predicate .p evaluates to TRUE for at least one .x.
- detect() returns the first element where predicate .p evaluates to TRUE.
- walk(), iwalk() and pwalk() are the counterparts to map(), imap() and pmap(), but just visit (or change by reference) the elements of .x. They return input .x invisibly.

Additionally, the functions map(), imap() and pmap() have type-safe variants with the following suffixes:

- \* lgl() returns a logical(length(.x)).
- \*\_int() returns a integer(length(.x)).
- \*\_dbl() returns a double(length(.x)).
- \*\_chr() returns a character(length(.x)).
- \* br() returns an object where the results of . f are put together with [base::rbind\(\)](#page-0-0).
- \*  $bc()$  returns an object where the results of . f are put together with base:  $cbind()$ .
- \*\_dtr() returns a [data.table::data.table\(\)](#page-0-0) where the results of .f are put together in an [base::rbind\(\)](#page-0-0) fashion.
- \*\_dtc() returns a [data.table::data.table\(\)](#page-0-0) where the results of .f are put together in an [base::cbind\(\)](#page-0-0) fashion.

#### Usage

```
map(.x, .f, . . .)map\_lgl(x, .f, . . .)map\_int(.x, .f, . . .)map\_dbl(x, .f, ....)map_{chr}(.x, .f, . . .)map\_br(.x, .f, . . .)map\_bc(.x, .f, . . .)map\_dtr(.x, .f, . . . , .fill = FALSE, .idcol = NULL)map\_dtc(.x, .f, . . .)pmap(.x, .f, . . .)pmap_{l}g1(.x, .f, . . .)pmap_int(.x, .f, ...)
pmap_dbl(.x, .f, . . .)pmap_{chr}(.x, .f, . . .)pmap_dtr(.x, .f, . . . , .fill = FALSE, .idcol = NULL)pmap_dtc(.x, .f, ...)
imap(.x, .f, ...)
\text{imap\_lgl}(.x, .f, . . .)imap_int(.x, .f, ...)
imap_dbl(.x, .f, ...)
\text{imap\_chr}(.x, .f, . . .)imp\_dtr(.x, .f, . . . , .fill = FALSE, .idcol = NULL)imap_dtc(.x, .f, ...)
keep(.x, .f, . . .)
```

```
discard(x, p, \ldots)map_i f(.x, .p, .f, . . .)## Default S3 method:
map_i f(.x, .p, .f, . . .)map_at(.x, .at, .f, ...)every(.x, .p, ...)
some(.x, .p, ...)
detect(.x, .p, ...)
walk(.x, .f, . . .)iwalk(.x, .f, . . .)pwalk(.x, .f, ...)
```
#### Arguments

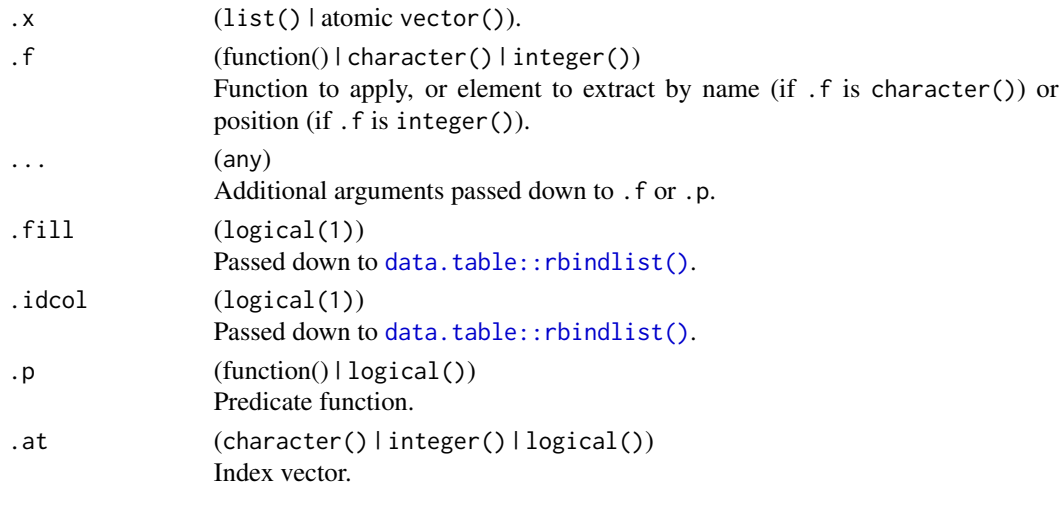

compose *Composition of Functions*

#### Description

Composes two or more functions into a single function. The returned function calls all provided functions in reverse order: The return value of the last function servers as input for the next to last function, and so on.

#### Usage

compose(...)

#### Arguments

... (functions) Functions to compose.

#### Value

(function()) which calls the functions provided via ... in reverse order.

#### Examples

```
f = \text{composite}(\text{function}(x) \ x + 1, \text{ function}(x) \ x / 2)f(10)
```
compute\_mode *Compute The Mode*

#### Description

Computes the mode (most frequent value) of an atomic vector.

#### Usage

```
compute\_mode(x, ties\_method = "random", na\_rm = TRUE)
```
#### Arguments

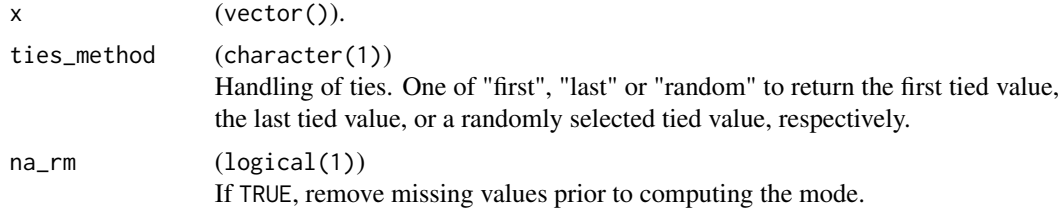

#### Value

(vector(1)): mode value.

```
compute_mode(c(1, 1, 1, 2, 2, 2, 3))
compute_mode(c(1, 1, 1, 2, 2, 2, 3), ties_method = "last")
compute\_mode(c(1, 1, 1, 2, 2, 2, 3), ties\_method = "random")
```
<span id="page-11-0"></span>

<span id="page-12-0"></span>

Count Missing Values in a Vector

Same as  $sum(is.na(x))$ , but without the allocation.

#### Usage

```
count_missing(x)
```
#### Arguments

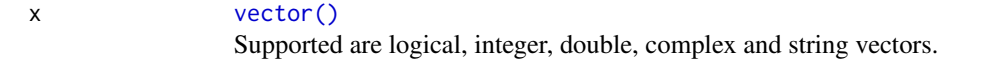

#### Value

(integer(1)) number of missing values.

#### Examples

count\_missing(c(1, 2, NA, 4, NA))

crate *Isolate a Function from its Environment*

#### Description

Put a function in a "lean" environment that does not carry unnecessary baggage with it (e.g. references to datasets).

#### Usage

crate(.fn, ..., .parent = .GlobalEnv)

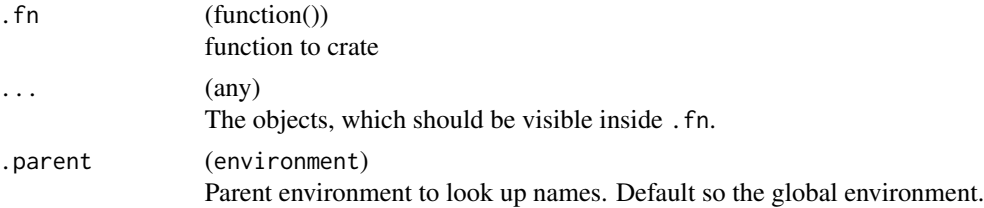

#### <span id="page-13-0"></span>Examples

```
meta_f = function(z) {
 x = 1y = 2crate(function() {
   c(x, y, z)
 }, x)
}
x = 100y = 200
z = 300
f = meta_f(1)f()
```
#### cross\_join *Cross-Join for data.table*

#### Description

A safe version of [data.table::CJ\(\)](#page-0-0) in case a column is called sorted or unique.

#### Usage

cross\_join(dots, sorted = TRUE, unique = FALSE)

#### Arguments

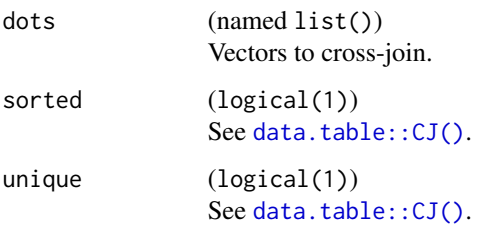

#### Value

[data.table\(\)](#page-0-0).

```
cross\_join(dots = list(sorted = 1:3, b = letters[1:2]))
```
<span id="page-14-1"></span><span id="page-14-0"></span>

A key-value store for [R6::R6](#page-0-0) objects. On retrieval of an object, the following applies:

- If the object is a R6ClassGenerator, it is initialized with new().
- If the object is a function, it is called and must return an instance of a [R6::R6](#page-0-0) object.
- If the object is an instance of a R6 class, it is returned as-is.

Default argument required for construction can be stored alongside their constructors by passing them to \$add().

#### S3 methods

• as.data.table(d) [Dictionary](#page-14-1) -> [data.table::data.table\(\)](#page-0-0) Converts the dictionary to a [data.table::data.table\(\)](#page-0-0).

#### Public fields

items (environment()) Stores the items of the dictionary

#### Methods

#### Public methods:

- [Dictionary\\$new\(\)](#page-14-2)
- [Dictionary\\$format\(\)](#page-14-3)
- [Dictionary\\$print\(\)](#page-15-0)
- [Dictionary\\$keys\(\)](#page-15-1)
- [Dictionary\\$has\(\)](#page-15-2)
- [Dictionary\\$get\(\)](#page-15-3)
- [Dictionary\\$mget\(\)](#page-15-4)
- [Dictionary\\$add\(\)](#page-15-5)
- [Dictionary\\$remove\(\)](#page-16-0)
- [Dictionary\\$required\\_args\(\)](#page-16-1)
- [Dictionary\\$clone\(\)](#page-16-2)

#### <span id="page-14-2"></span>Method new(): Construct a new Dictionary.

*Usage:* Dictionary\$new()

<span id="page-14-3"></span>Method format(): Format object as simple string.

*Usage:* Dictionary\$format()

<span id="page-15-0"></span>Method print(): Print object.

*Usage:* Dictionary\$print()

<span id="page-15-1"></span>Method keys(): Returns all keys which comply to the regular expression pattern. If pattern is NULL (default), all keys are returned.

*Usage:* Dictionary\$keys(pattern = NULL) *Arguments:* pattern (character(1)). *Returns:* character() of keys.

<span id="page-15-2"></span>Method has(): Returns a logical vector with TRUE at its i-th position if the i-th key exists.

```
Usage:
Dictionary$has(keys)
Arguments:
keys (character()).
Returns: logical().
```
<span id="page-15-3"></span>Method get(): Retrieves object with key key from the dictionary. Additional arguments must be named and are passed to the constructor of the stored object.

```
Usage:
Dictionary$get(key, ...)
Arguments:
key (character(1)).
... (any)
   Passed down to constructor.
```
*Returns:* Object with corresponding key.

<span id="page-15-4"></span>Method mget(): Returns objects with keys keys in a list named with keys. Additional arguments must be named and are passed to the constructors of the stored objects.

```
Usage:
Dictionary$mget(keys, ...)
Arguments:
keys (character()).
\ldots (any)
   Passed down to constructor.
```
<span id="page-15-5"></span>*Returns:* Named list() of objects with corresponding keys.

#### Dictionary 2012 17 and 2012 17 and 2012 17 and 2012 17 and 2012 17 and 2012 17 and 2012 17 and 2012 17 and 201

Method add(): Adds object value to the dictionary with key key, potentially overwriting a previously stored item. Additional arguments in ... must be named and are passed as default arguments to value during construction. The names of all additional arguments which are mandatory for construction and missing in ... should be listed in required\_args.

*Usage:* Dictionary\$add(key, value, ..., required\_args = character()) *Arguments:* key (character(1)). value (any).  $\ldots$  (any) Passed down to constructor. required\_args (character()). *Returns:* Dictionary.

<span id="page-16-0"></span>Method remove(): Removes objects with from the dictionary.

```
Usage:
Dictionary$remove(keys)
Arguments:
keys (character())
   Keys of objects to remove.
```
*Returns:* Dictionary.

<span id="page-16-1"></span>Method required\_args(): Returns the names of arguments required to construct the object.

```
Usage:
```
Dictionary\$required\_args(key)

*Arguments:*

key (character(1)) Key of object to query for required arguments.

*Returns:* character() of names of required arguments.

<span id="page-16-2"></span>Method clone(): The objects of this class are cloneable with this method.

```
Usage:
Dictionary$clone(deep = FALSE)
```
*Arguments:*

deep Whether to make a deep clone.

```
library(R6)
item1 = R6Class("Item", public = list(x = 1))item2 = R6Class("Item", public = list(x = 2))d = Dictionary$new()
d$add("a", item1)
d$add("b", item2)
```

```
d$add("c", item1$new())
d$keys()
d$get("a")
d$mget(c("a", "b"))
```
dictionary\_sugar\_get *A Quick Way to Initialize Objects from Dictionaries*

#### Description

Given a [Dictionary,](#page-14-1) retrieve objects with provided keys.

- dictionary\_sugar\_get() to retrieve a single object with key .key.
- dictionary\_sugar\_mget() to retrieve a list of objects with keys .keys.
- dictionary\_sugar() is deprecated in favor of dictionary\_sugar\_get().
- If .key or .keys is missing, the dictionary itself is returned.

Arguments in ... must be named and are consumed in the following order:

- 1. All arguments whose names match the name of an argument of the constructor are passed to the \$get() method of the [Dictionary](#page-14-1) for construction.
- 2. All arguments whose names match the name of a parameter of the [paradox::ParamSet](#page-0-0) of the constructed object are set as parameters. If there is no [paradox::ParamSet](#page-0-0) in obj\$param\_set, this step is skipped.
- 3. All remaining arguments are assumed to be regular fields of the constructed R6 instance, and are assigned via [<-](#page-0-0).

#### Usage

```
dictionary_sugar_get(dict, .key, ...)
dictionary_sugar(dict, .key, ...)
dictionary_sugar_mget(dict, .keys, ...)
```
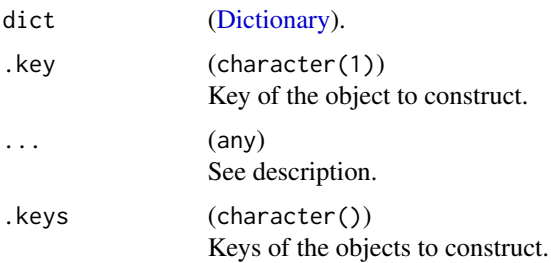

<span id="page-17-0"></span>

<span id="page-18-0"></span>did\_you\_mean 19

#### Value

[R6::R6Class\(\)](#page-0-0)

#### Examples

```
library(R6)
item = R6Class("Item", public = list(x = 0))d = Dictionary$new()
d$add("key", item)
dictionary_sugar_get(d, "key", x = 2)
```
did\_you\_mean *Suggest Alternatives*

#### Description

Helps to suggest alternatives from a list of strings, based on the string similarity in  $u$ tils:: $adist()$ .

#### Usage

```
did_you_mean(str, candidates)
```
#### Arguments

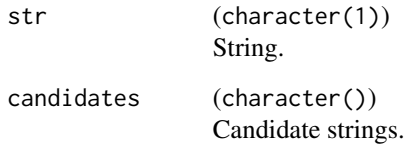

### Value

(character(1)). Either a phrase suggesting one or more candidates from candidates, or an empty string if no close match is found.

```
did_you_mean("yep", c("yes", "no"))
```
<span id="page-19-0"></span>distinct\_values *Get Distinct Values*

#### Description

Extracts the distinct values of an atomic vector, with the possibility to drop levels and remove missing values.

#### Usage

```
distinct_values(x, drop = TRUE, na_rm = TRUE)
```
#### Arguments

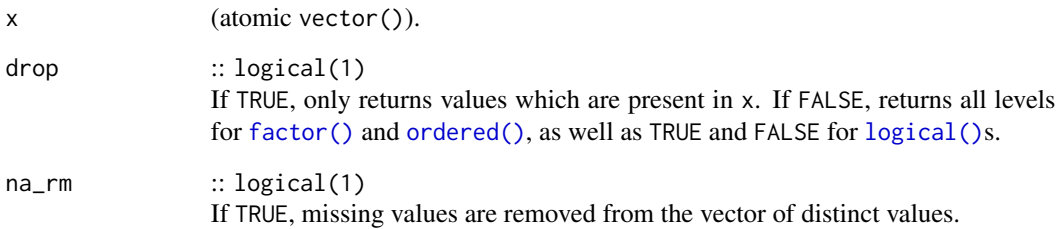

#### Value

(atomic vector()) with distinct values in no particular order.

```
# for factors:
x = factor(c(leftters[1:2], NA), levels = letters[1:3])distinct_values(x)
distinct_values(x, na_rm = FALSE)
distinct_values(x, drop = FALSE)
distinct_values(x, drop = FALSE, na_rm = FALSE)
# for logicals:
distinct_values(TRUE, drop = FALSE)
# for numerics:
distinct_values(sample(1:3, 10, replace = TRUE))
```
<span id="page-20-0"></span>Evaluates a function while both recording an output log and measuring the elapsed time. There are currently three different modes implemented to encapsulate a function call:

- "none": Just runs the call in the current session and measures the elapsed time. Does not keep a log, output is printed directly to the console. Works well together with [traceback\(\)](#page-0-0).
- "[evaluate](https://CRAN.R-project.org/package=evaluate)": Uses the package evaluate to call the function, measure time and do the logging.
- "[callr](https://CRAN.R-project.org/package=callr)": Uses the package callr to call the function, measure time and do the logging. This encapsulation spawns a separate R session in which the function is called. While this comes with a considerable overhead, it also guards your session from being teared down by segfaults.

#### Usage

```
encapsulate(
 method,
  .f,
  .\narray = list(),.opts = list(),
  .pkgs = character(),
  .seed = NA_integer_,
  .timeout = Inf
)
```
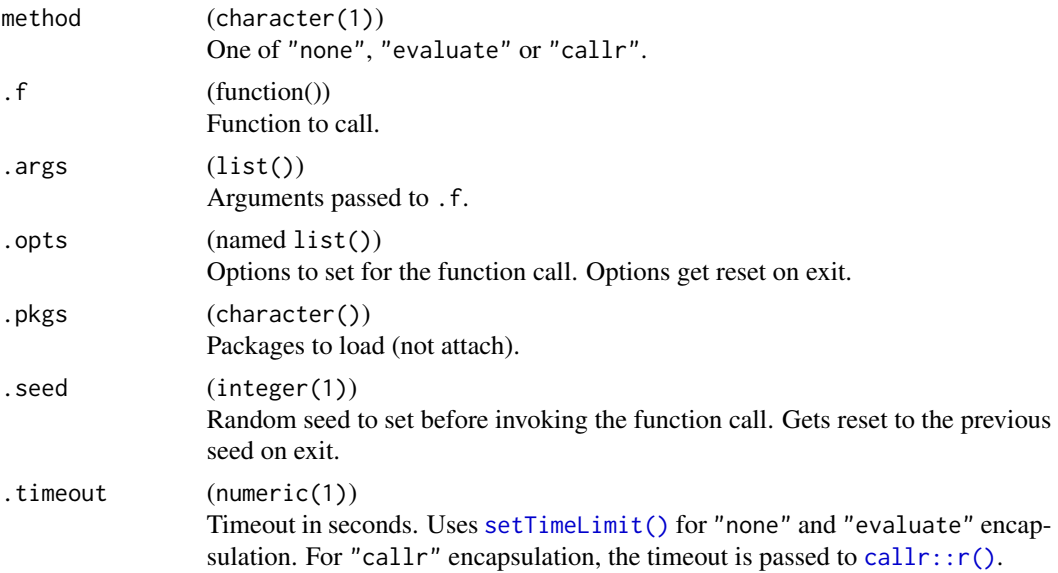

<span id="page-21-0"></span>(named list()) with three fields:

- "result": the return value of .f
- "elapsed": elapsed time in seconds. Measured as [proc.time\(\)](#page-0-0) difference before/after the function call.
- "log": data.table() with columns "class" (ordered factor with levels "output", "warning" and "error") and "message" (character()).

#### Examples

```
f = function(n) {
 message("hi from f")
 if (n > 5) {
   stop("n must be <= 5")
 }
 runif(n)
}
encapsulate("none", f, list(n = 1), .seed = 1)
if (requireNamespace("evaluate", quietly = TRUE)) {
 encapsulate("evaluate", f, list(n = 1), .seed = 1)
}
if (requireNamespace("callr", quietly = TRUE)) {
 encapsulate("callr", f, list(n = 1), .seed = 1)
}
```
enframe *Convert a Named Vector into a data.table and Vice Versa*

#### Description

enframe() returns a [data.table::data.table\(\)](#page-0-0) with two columns: The names of x (or seq\_along(x) if unnamed) and the values of x.

deframe() converts a two-column data.frame to a named vector. If the data.frame only has a single column, an unnamed vector is returned.

#### Usage

 $enframe(x, name = "name", value = "value")$ 

deframe(x)

#### <span id="page-22-0"></span>extract\_vars 23

#### Arguments

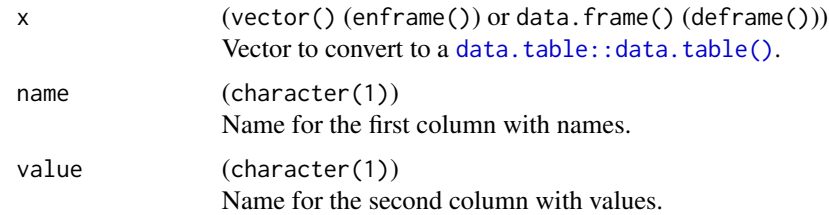

#### Value

[data.table::data.table\(\)](#page-0-0) or named vector.

#### Examples

```
x = 1:3enframe(x)
x = set\_names(1:3, letters[1:3])enframe(x, value = "x_values")
```
extract\_vars *Extract Variables from a Formula*

#### Description

Given a [formula\(\)](#page-0-0) f, returns all variables used on the left-hand side and right-hand side of the formula.

#### Usage

extract\_vars(f)

#### Arguments

f (formula()).

#### Value

(list()) with elements "lhs" and "rhs", both character().

```
extract_vars(Species ~ Sepal.Width + Sepal.Length)
extract_vars(Species ~ .)
```
<span id="page-23-0"></span>

Operates on a named list of [bibentry\(\)](#page-0-0) entries and formats them nicely for documentation with [roxygen2](https://CRAN.R-project.org/package=roxygen2).

- format\_bib() is intended to be called in the @references section and prints the complete entry using [toRd\(\)](#page-0-0).
- cite\_bib() returns the family name of the first author (if available, falling back to the complete author name if not applicable) and the year in format "[LastName] (YYYY)".

#### Usage

```
format_bib(..., bibentries = NULL, envir = parent.frame())
```
 $cite_bib(..., bibentries = NULL, envir = parent-frame())$ 

#### Arguments

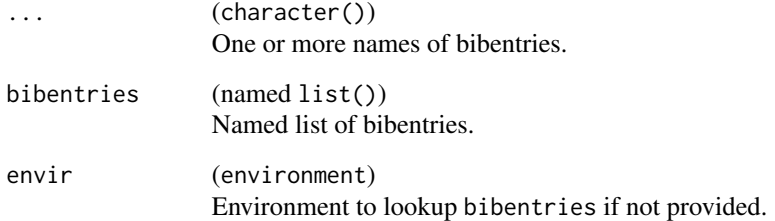

#### Value

(character(1)).

```
bibentries = list(checkmate = citation("checkmate"), R = citation())
format_bib("checkmate")
format_bib("R")
cite_bib("checkmate")
cite_bib("checkmate", "R")
```
<span id="page-24-0"></span>

Given the left-hand side and right-hand side as character vectors, generates a new [stats::formula\(\)](#page-0-0).

#### Usage

```
formulate(lhs = character(), rhs = character(), env = NULL, quote = "right")
```
#### Arguments

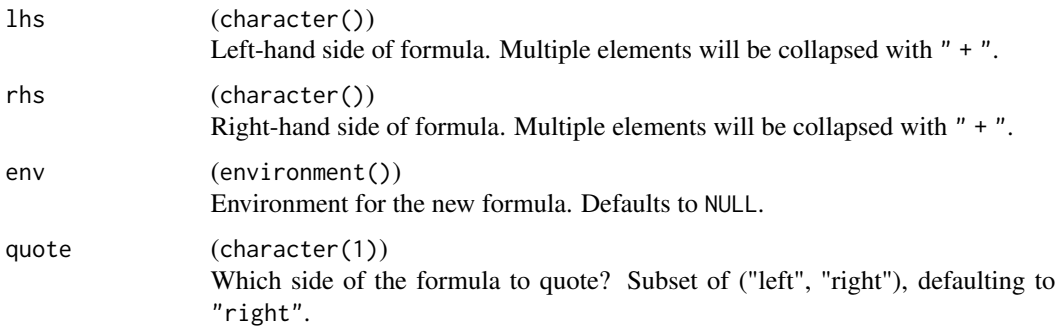

#### Value

[stats::formula\(\)](#page-0-0).

#### Examples

```
formulate("Species", c("Sepal.Length", "Sepal.Width"))
formulate(rhs = c("Sepal.Length", "Sepal.Width"))
```
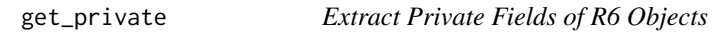

#### Description

Provides access to the private members of [R6::R6Class](#page-0-0) objects.

#### Usage

get\_private(x)

#### <span id="page-25-0"></span>Arguments

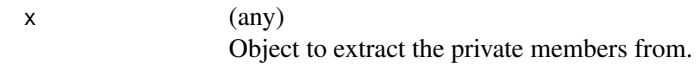

#### Value

environment() of private members, or NULL if x is not an R6 object.

#### Examples

```
library(R6)
item = R6Class("Item", private = list(x = 1))$new()get_private(item)$x
```
get\_seed *Get the Random Seed*

#### Description

Retrieves the current random seed (.Random.seed in the global environment), and initializes the RNG first, if necessary.

#### Usage

get\_seed()

#### Value

integer(). Depends on the [base::RNGkind\(\)](#page-0-0).

#### Examples

str(get\_seed())

has\_element *Check if an Object is Element of a List*

#### Description

Simply checks if a list contains a given object.

- NB1: Objects are compared with identity.
- NB2: Only use this on lists with complex objects, for simpler structures there are faster operations.
- NB3: Clones of R6 objects are not detected.

#### <span id="page-26-0"></span>Usage

has\_element(.x, .y)

#### Arguments

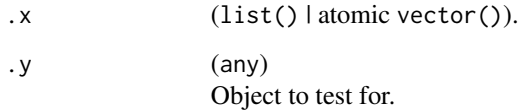

#### Examples

has\_element(list(1, 2, 3), 1)

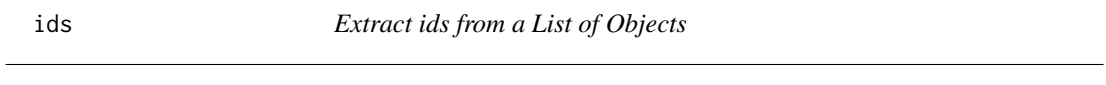

#### Description

None.

#### Usage

ids(xs)

### Arguments

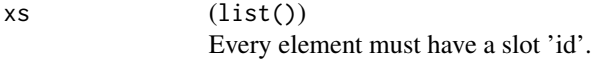

### Value

```
(character()).
```
### Examples

 $xs = list(a = list(id = "foo", a = 1), bar = list(id = "bar", a = 2))$ ids(xs)

Insert elements from y into x by name, or remove elements from x by name. Works for vectors, lists, environments and data frames and data tables. Objects with reference semantic (environment() and [data.table::data.table\(\)](#page-0-0)) might be modified in-place.

#### Usage

```
insert_named(x, y)
## Default S3 method:
insert_named(x, y)
## S3 method for class 'environment'
insert_named(x, y)
## S3 method for class 'data.frame'
insert_named(x, y)
## S3 method for class 'data.table'
insert_named(x, y)
remove_named(x, nn)
## S3 method for class 'environment'
remove_named(x, nn)
## S3 method for class 'data.frame'
remove_named(x, nn)
## S3 method for class 'data.table'
remove_named(x, nn)
```
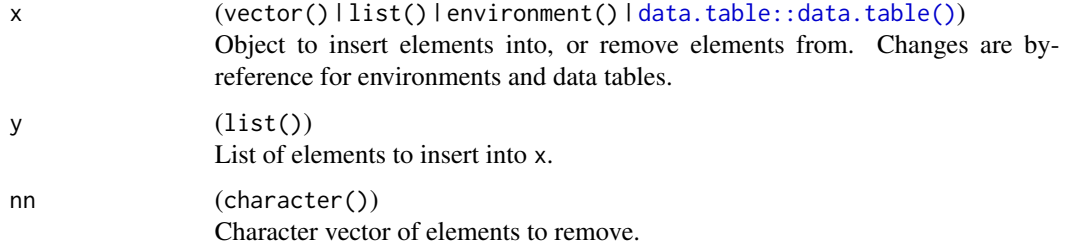

#### <span id="page-28-0"></span>invoke 29

#### Value

Modified object.

#### Examples

 $x = list(a = 1, b = 2)$  $insert\_named(x, list(b = 3, c = 4))$ remove\_named(x, "b")

invoke *Invoke a Function Call*

#### Description

An alternative interface for [do.call\(\)](#page-0-0), similar to the deprecated function in **purrr**. This function tries hard to not evaluate the passed arguments too eagerly which is important when working with large R objects.

It is recommended to pass all arguments named in order to not rely on positional argument matching.

#### Usage

```
invoke(
  .f,
  ...,
  .\narray = list(),
  .opts = list(),
  .seed = NA_integer_,
  .timeout = Inf
)
```
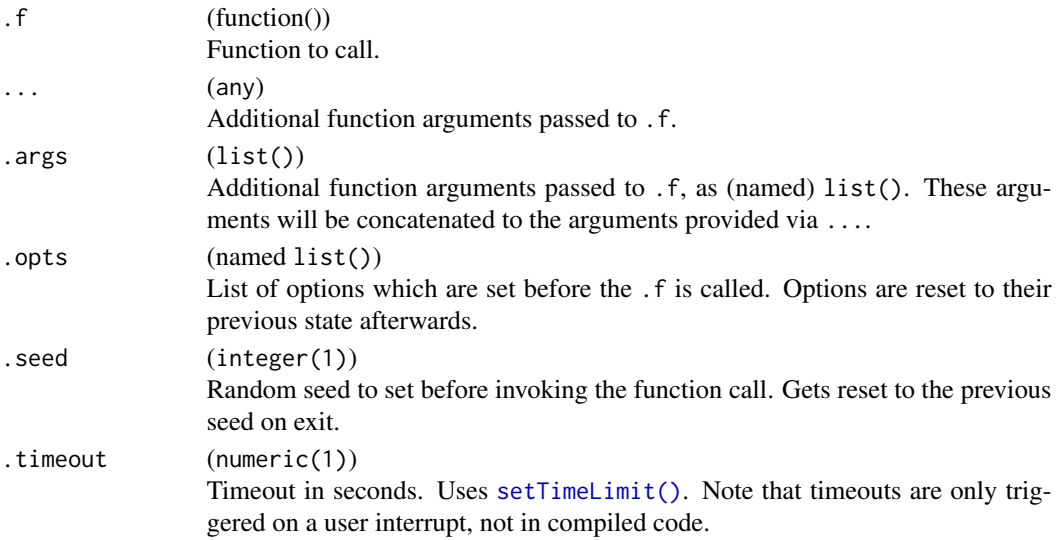

#### Examples

```
invoke(mean, args = list(x = 1:10))invoke(mean, na.rm = TRUE, .args = list(1:10))
```
is\_scalar\_na *Check for a Single Scalar Value*

#### Description

Check for a Single Scalar Value

#### Usage

is\_scalar\_na(x)

#### Arguments

x (any) Argument to check.

#### Value

(logical(1)).

keep\_in\_bounds *Remove All Elements Out Of Bounds*

#### Description

Filters vector x to only keep elements which are in bounds [lower, upper]. This is equivalent to the following, but tries to avoid unnecessary allocations:

 $x[:is.na(x) & x \ge 1$  ower  $x \le 1$  upper]

Currently only works for integer x.

#### Usage

```
keep_in_bounds(x, lower, upper)
```
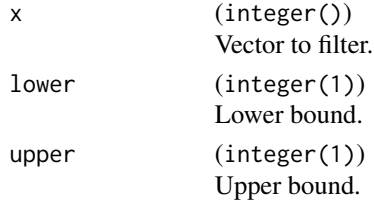

<span id="page-29-0"></span>

#### <span id="page-30-0"></span> $\text{learning\_r6}$  31

#### Value

(integer()) with only values in [lower, upper].

#### Examples

keep\_in\_bounds(sample(20), 5, 10)

leanify\_r6 *Move all methods of an R6 Class to an environment*

#### <span id="page-30-1"></span>Description

leanify\_r6 moves the content of an [R6::R6Class](#page-0-0)'s functions to an environment, usually the package's namespace, to save space during serialization of R6 objects. leanify\_package move all methods of *all* R6 Classes to an environment.

The function in the class (i.e. the object generator) is replaced by a stump function that does nothing except calling the original function that now resides somewhere else.

It is possible to call this function after the definition of an [R6::R6](#page-0-0) class inside a package, but it is preferred to use [leanify\\_package\(\)](#page-30-1) to just leanify all [R6::R6](#page-0-0) classes inside a package.

#### Usage

leanify\_r6(cls, env = cls\$parent\_env)

leanify\_package(pkg\_env = parent.frame(), skip\_if = function(x) FALSE)

#### Arguments

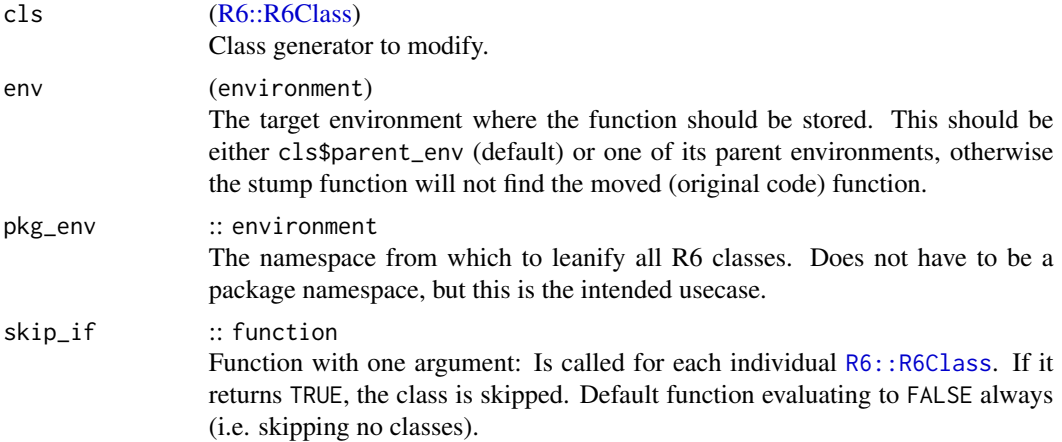

#### Value

NULL.

<span id="page-31-0"></span>

Loads a data set with name id from package package and returns it. If the package is not installed, an error with condition "packageNotFoundError" is raised. The name of the missing packages is stored in the condition as packages.

#### Usage

load\_dataset(id, package, keep\_rownames = FALSE)

#### Arguments

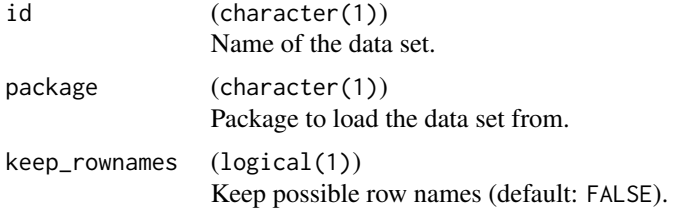

#### Examples

head(load\_dataset("iris", "datasets"))

map\_values *Replace Elements of Vectors with New Values*

#### Description

Replaces all values in x which match old with values in new. Values are matched with [base::match\(\)](#page-0-0).

#### Usage

map\_values(x, old, new)

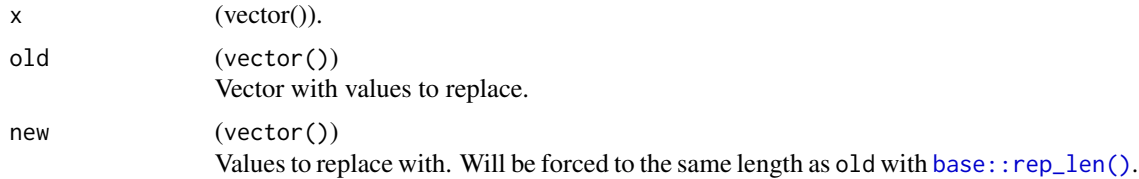

#### <span id="page-32-0"></span>modify\_if 33

#### Value

(vector()) of the same length as x.

#### Examples

```
x = letters[1:5]# replace all "b" with "_b_", and all "c" with "_c_"
old = c("b", "c")new = c("_b"', "_c"')map_values(x, old, new)
```
modify\_if *Selectively Modify Elements of a Vector*

#### Description

Modifies elements of a vector selectively, similar to the functions in [purrr](https://CRAN.R-project.org/package=purrr).

modify\_if() applies a predicate function .p to all elements of .x and applies .f to those elements of .x where .p evaluates to TRUE.

modify\_at() applies .f to those elements of .x selected via .at.

#### Usage

 $\text{modify\_if}(.x, .p, .f, . . .)$ 

 $modify_at(.x, .at, .f, ...)$ 

#### Arguments

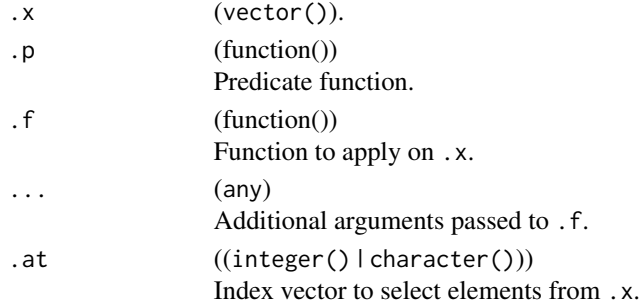

```
x = modify_if(iris, is.factor, as.character)
str(x)
x = modify_at(iris, 5, as.character)
x = modify_at(iris, "Sepal.Length", sqrt)
str(x)
```
<span id="page-33-0"></span>

Create a Named List

#### Usage

named\_list(nn = character(0L), init = NULL)

#### Arguments

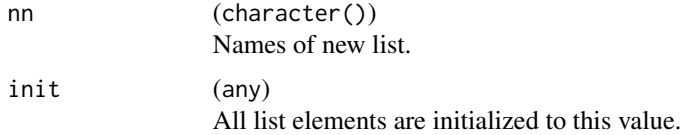

#### Value

(named list()).

#### Examples

named\_list(c("a", "b")) named\_list(c("a", "b"), init = 1)

named\_vector *Create a Named Vector*

#### Description

Creates a simple atomic vector with init as values.

#### Usage

named\_vector(nn = character(0L), init = NA)

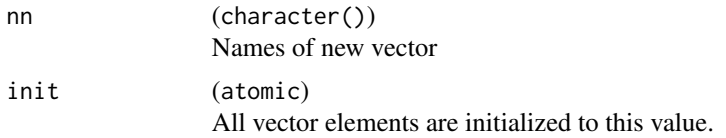

#### <span id="page-34-0"></span> $names2$  35

#### Value

(named vector()).

#### Examples

```
named_vector(c("a", "b"), NA)
named_vector(character())
```
#### names2 *A Type-Stable names() Replacement*

#### Description

A simple wrapper around [base::names\(\)](#page-0-0). Returns a character vector even if no names attribute is set. Values NA and "" are treated as missing and replaced with the value provided in missing\_val.

#### Usage

names2(x, missing\_val = NA\_character\_)

#### Arguments

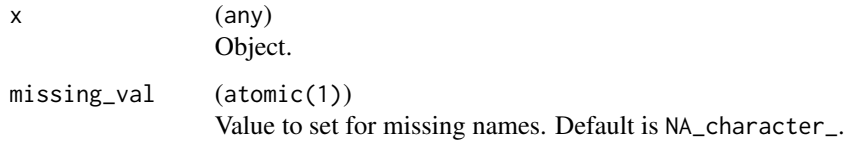

#### Value

(character(length(x))).

```
x = 1:3names(x)
names2(x)
names(x)[1:2] = letters[1:2]names(x)
names2(x, missing_val = "")
```
<span id="page-35-0"></span>

Simply opens a manual page specified in "package::topic" syntax.

#### Usage

open\_help(man)

#### Arguments

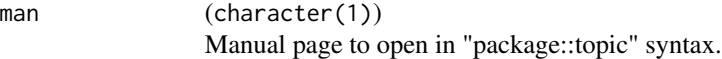

#### Value

Nothing.

printf *Functions for Formatted Output and Conditions*

#### Description

catf(), messagef(), warningf() and stopf() are wrappers around [base::cat\(\)](#page-0-0), [base::message\(\)](#page-0-0), [base::warning\(\)](#page-0-0) and [base::stop\(\)](#page-0-0), respectively. The call is not included for warnings and errors.

#### Usage

 $caff(msg, ..., file = "", wrap = FALSE)$ messagef(msg, ..., wrap = FALSE) warningf(msg, ..., wrap = FALSE) stopf(msg, ..., wrap = FALSE)

#### <span id="page-36-0"></span>rcbind 37

#### Arguments

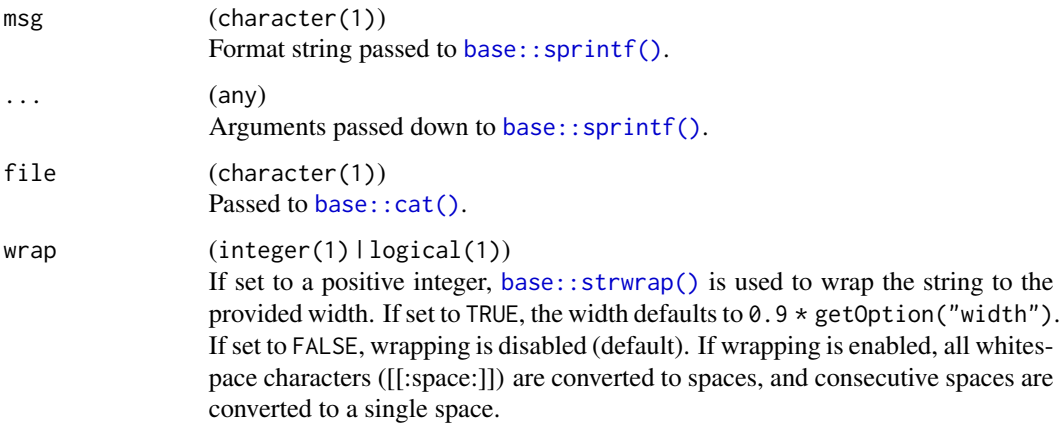

#### Examples

```
messagef("
  This is a rather long %s
  on multiple lines
  which will get wrapped.
", "string", wrap = 15)
```
rcbind *Bind Columns by Reference*

#### Description

Performs [base::cbind\(\)](#page-0-0) on [data.tables,](#page-0-0) possibly by reference.

#### Usage

rcbind(x, y)

#### Arguments

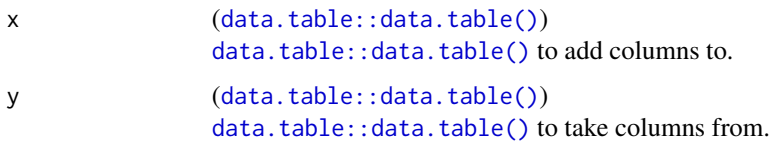

#### Value

([data.table::data.table\(\)](#page-0-0)): Updated x.

#### Examples

```
x = data.title::data.title(a = 1:3, b = 3:1)y = data.title::data_table(c = runif(3))rcbind(x, y)
```
rd\_info *Helpers to Create Manual Pages*

#### Description

rd\_info() is an internal generic to generate Rd or markdown code to be used in manual pages. rd\_format\_string() and rd\_format\_range() are string functions to assist generating proper Rd code.

#### Usage

```
rd_info(obj, ...)
```
rd\_format\_range(lower, upper)

 $rd\_format\_string(str, quote = c("\\dQuote{", "}");$ 

rd\_format\_packages(packages)

#### Arguments

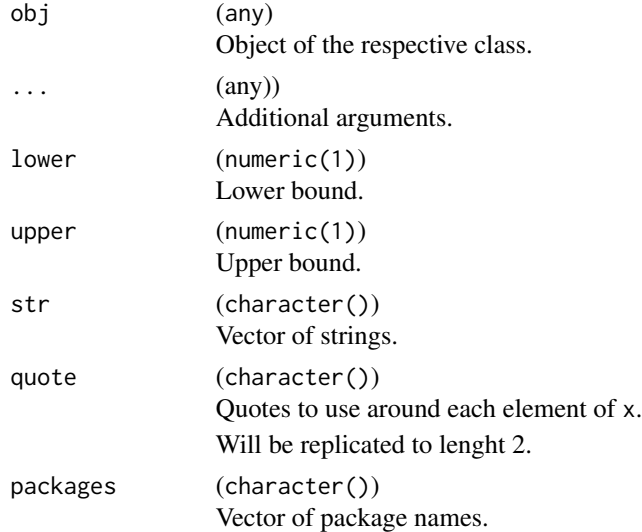

#### Value

character(), possibly with markdown code.

<span id="page-37-0"></span>

<span id="page-38-0"></span>

Repeats all vectors of a list  $\cdot$  x to the length of the longest vector using [rep\(\)](#page-0-0) with argument length.out. This operation will only work if the length of the longest vectors is an integer multiple of all shorter vectors, and will throw an exception otherwise.

#### Usage

```
recycle_vectors(.x)
```
#### Arguments

 $\mathsf{x}$  (list()).

#### Value

(list()) with vectors of same size.

#### Examples

recycle\_vectors(list( $a = 1:3$ ,  $b = 2$ ))

register\_namespace\_callback

*Registers a Callback on Namespace load/unLoad Events*

#### Description

Register a function callback to be called after a namespace is loaded. Calls callback once if the namespace has already been loaded before and also adds an unload-hook that removes the load hook.

#### Usage

```
register_namespace_callback(pkgname, namespace, callback)
```
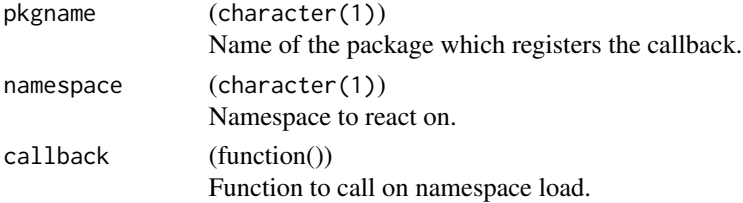

#### <span id="page-39-0"></span>Value

NULL.

reorder\_vector *Reorder Vector According to Second Vector*

#### Description

Returns an integer vector to order vector x according to vector y.

#### Usage

 $reorder\_vector(x, y, na\_last = NA)$ 

#### Arguments

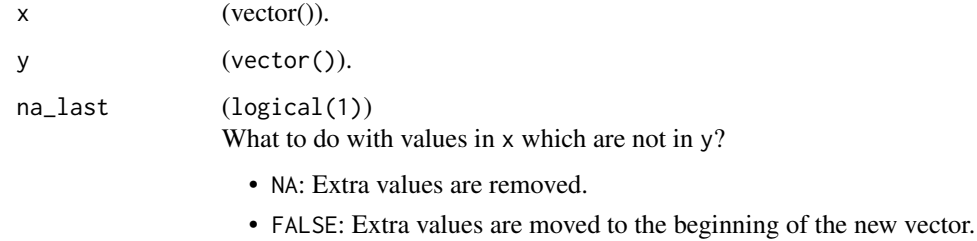

• TRUE: Extra values are moved to the end of the new vector.

#### Value

(integer()).

```
# x subset of y
x = c("b", "a", "c", "d")y = letters
x[reorder_vector(x, y)]
# y subset of x
y = letters[1:3]x[reorder_vector(x, y)]
x[reorder_vector(x, y, na_last = TRUE)]
x[reorder\_vector(x, y, na\_last = FALSE)]
```
<span id="page-40-0"></span>require\_namespaces *Require Multiple Namespaces*

#### Description

Packages are loaded (not attached) via base:: requireNamespace(). If at least on package can not be loaded, an exception of class "packageNotFoundError" is raised. The character vector of missing packages is stored in the condition as packages.

#### Usage

```
require_namespaces(
 pkgs,
 msg = "The following packages could not be loaded: %s",
 quietly = FALSE
)
```
#### Arguments

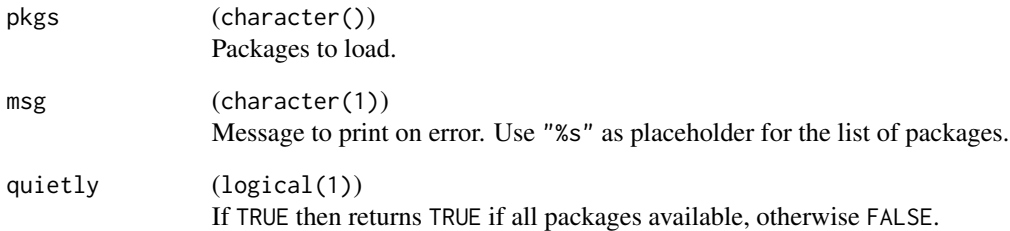

#### Value

(named character()) of loaded packages (invisibly).

```
require_namespaces("mlr3misc")
# catch condition, return missing packages
tryCatch(require_namespaces(c("mlr3misc", "foobaaar")),
 packageNotFoundError = function(e) e$packages)
```
<span id="page-41-0"></span>

Similar to the **[tibble](https://CRAN.R-project.org/package=tibble)** function  $\text{trible}($ , this function allows to construct tabular data in a rowwise fashion.

The first arguments passed as formula will be interpreted as column names. The remaining arguments will be put into the resulting table.

#### Usage

rowwise\_table(..., .key = NULL)

#### Arguments

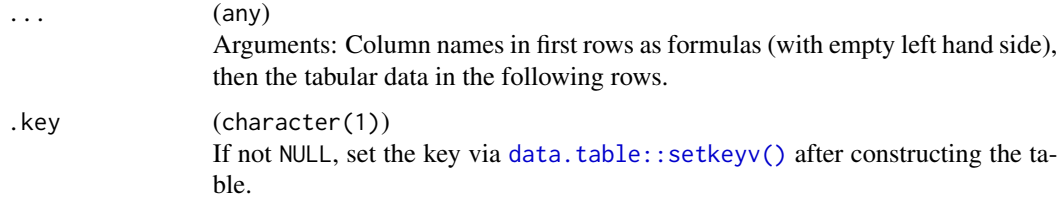

#### Value

[data.table::data.table\(\)](#page-0-0).

#### Examples

```
rowwise_table(
 -a, -b,1, "a",
 2, "b"
)
```
sequence\_helpers *Sequence Construction Helpers*

#### Description

seq\_row() creates a sequence along the number of rows of x, seq\_col() a sequence along the number of columns of x. seq\_len0() and seq\_along0() are the 0-based counterparts to [base::seq\\_len\(\)](#page-0-0) and [base::seq\\_along\(\)](#page-0-0).

<span id="page-42-0"></span>set\_class 43

#### Usage

seq\_row(x) seq\_col(x) seq\_len0(n) seq\_along0(x)

#### Arguments

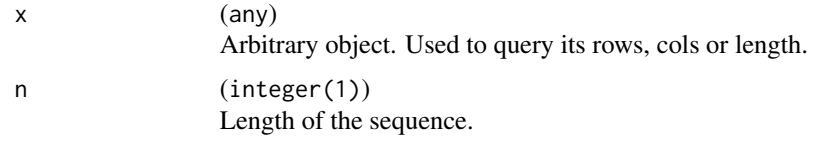

### Examples

seq\_len0(3)

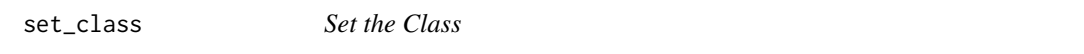

#### Description

Simple wrapper for  $class(x) = classes$ .

#### Usage

set\_class(x, classes)

#### Arguments

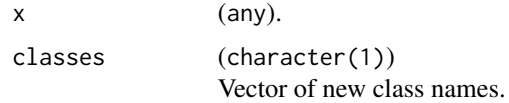

#### Value

Object x, with updated class attribute.

```
set_class(list(), c("foo1", "foo2"))
```
<span id="page-43-0"></span>set\_names *Set Names*

#### Description

Sets the names (or colnames) of x to nm. If nm is a function, it is used to transform the already existing names of x.

#### Usage

```
set\_names(x, nm = x, ...)set_col_names(x, nm, ...)
```
#### Arguments

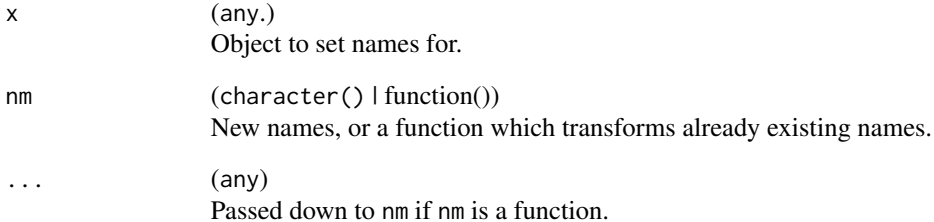

#### Value

x with updated names.

```
x = letters[1:3]# name x with itself:
x = set\_names(x)print(x)
# convert names to uppercase
x = set_names(x, toupper)
print(x)
```
<span id="page-44-0"></span>

A version of sample() which does not treat positive scalar integer x differently. See example.

#### Usage

shuffle(x,  $n = length(x), ...$ )

#### Arguments

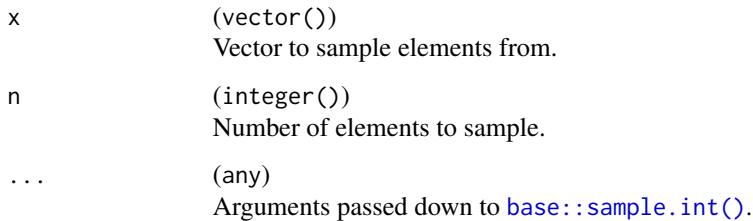

#### Examples

 $x = 2:3$ sample(x) shuffle(x)  $x = 3$ sample(x) shuffle(x)

<span id="page-44-1"></span>str\_collapse *Collapse Strings*

#### Description

Collapse multiple strings into a single string.

#### Usage

```
str_collapse(str, sep = ", ", quote = character(), n = Inf, ellipsis = "[...]")
```
#### <span id="page-45-0"></span>Arguments

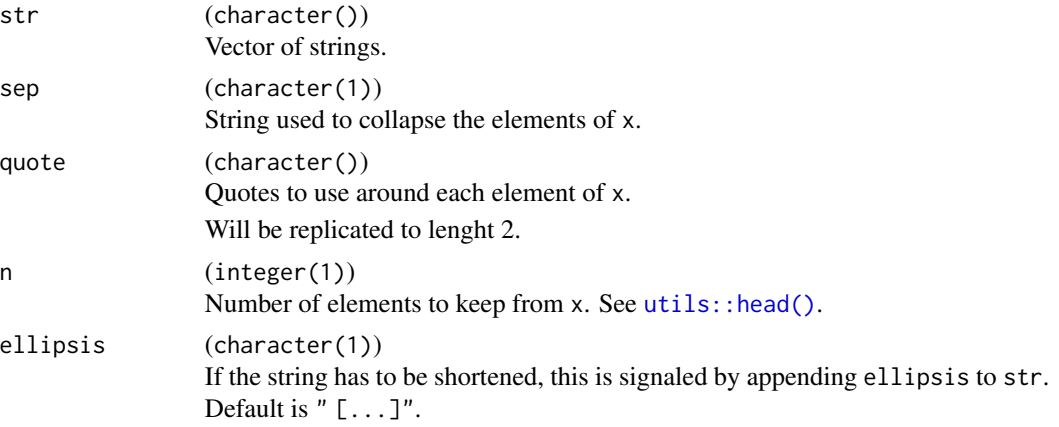

#### Value

(character(1)).

#### Examples

str\_collapse(letters, quote = "'", n = 5)

str\_indent *Indent Strings*

### Description

Formats a text block for printing.

#### Usage

```
str_indent(initial, str, width = 0.9 * getOption("width"), exdent = 2L, ...)
```
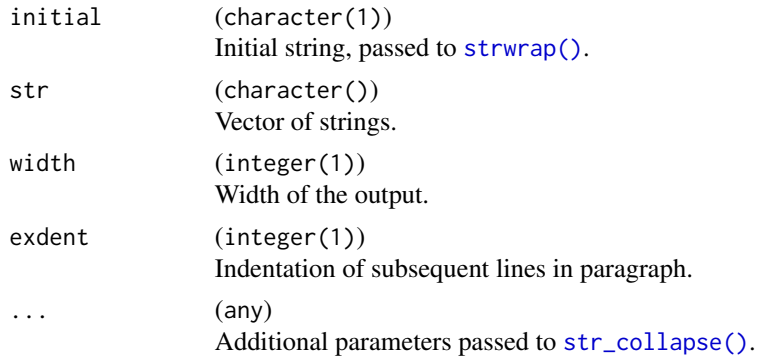

#### <span id="page-46-0"></span>str\_trunc 47

#### Value

(character()).

#### Examples

```
cat(str_indent("Letters:", str_collapse(letters), width = 25), sep = "\n")
```
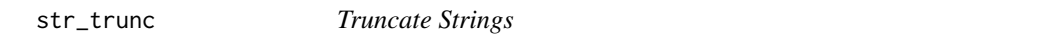

#### Description

str\_trunc() truncates a string to a given width.

#### Usage

```
str_trunc(str, width = 0.9 * getOption("width"), ellipsis = "[...]")
```
#### Arguments

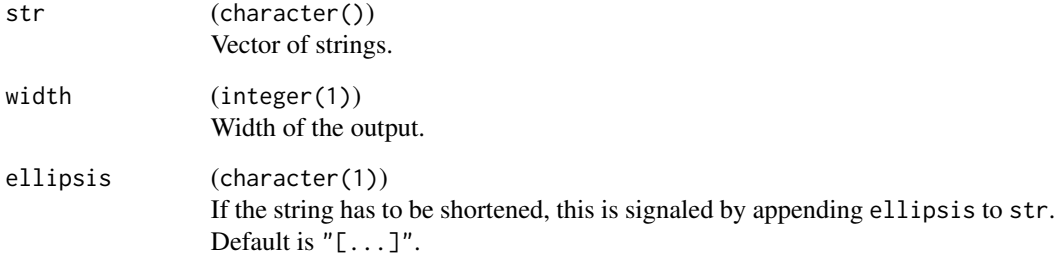

#### Value

(character()).

#### Examples

str\_trunc("This is a quite long string", 20)

<span id="page-47-0"></span>

Topologically sort a graph, where we are passed node labels and a list of direct parents for each node, as labels, too. A node can be 'processed' if all its parents have been 'processed', and hence occur at previous indices in the resulting sorting. Returns a table, in topological row order for IDs, and an entry depth, which encodes the topological layer, starting at 0. So nodes with depth  $== 0$ are the ones with no dependencies, and the one with maximal depth are the ones on which nothing else depends on.

#### Usage

topo\_sort(nodes)

#### Arguments

nodes ([data.table::data.table\(\)](#page-0-0)) Has 2 columns:

- id of type character, contains all node labels.
- parents of type list of character, contains all direct parents label of id.

#### Value

([data.table::data.table\(\)](#page-0-0)) with columns id, depth, sorted topologically for IDs.

#### Examples

```
nodes = rowwise_table(
 ~id, ~parents,
 "a", "b",
 "b", "c",
  "c", character()
)
topo_sort(nodes)
```
to\_decimal *Convert a Vector of Bits to a Decimal Number*

#### **Description**

Converts a logical vector from binary to decimal. The bit vector may have any length, the last position is the least significant, i.e. bits are multiplied with  $2^{(n-1)}$ ,  $2^{(n-2)}$ , ...,  $2^{(n-2)}$  where n is the length of the bit vector.

#### <span id="page-48-0"></span>transpose\_list 49

#### Usage

to\_decimal(bits)

#### Arguments

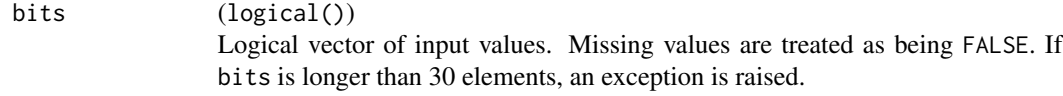

#### Value

(integer(1)).

transpose\_list *Transpose lists of lists*

#### Description

Transposes a list of list, and turns it inside out, similar to the function transpose() in package [purrr](https://CRAN.R-project.org/package=purrr).

### Usage

```
transpose_list(.l)
```
#### Arguments

.l (list() of list()).

#### Value

list().

```
x = list(list(a = 2, b = 3), list(a = 5, b = 10))str(x)
str(transpose_list(x))
# list of data frame rows:
transpose_list(iris[1:2, ])
```
<span id="page-49-0"></span>

Transforms list columns to separate columns, possibly by reference. The original columns are removed from the returned table. All non-atomic objects in the list columns are expand to new list column.

#### Usage

 $unnest(x, cols, prefix = NULL)$ 

#### Arguments

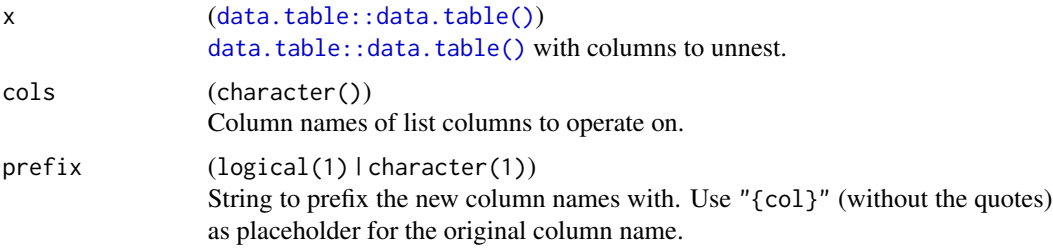

#### Value

([data.table::data.table\(\)](#page-0-0)).

#### Examples

```
x = data.table::data.table(
  id = 1:2,value = list(list(a = 1, b = 2), list(a = 2, b = 2))\mathcal{L}print(x)
unnest(data.table::copy(x), "value")
unnest(data.table::copy(x), "value", prefix = "{col}.")
```
which\_min *Index of the Minimum/Maximum Value, with Correction for Ties*

#### Description

Works similar to [base::which.min\(\)](#page-0-0)/[base::which.max\(\)](#page-0-0), but corrects for ties. Missing values are treated as Inf for which\_min and as -Inf for which\_max().

#### <span id="page-50-0"></span>with\_package 51

#### Usage

which\_min(x, ties\_method = "random",  $na$ \_rm = FALSE)  $which_max(x, ties_method = "random", na_rm = FALSE)$ 

#### Arguments

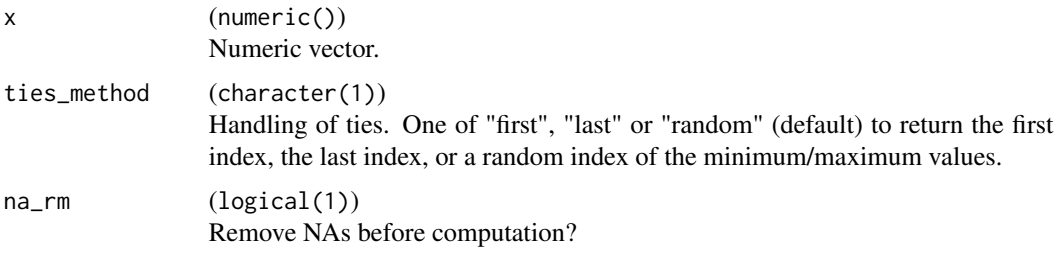

#### Value

(integer()): Index of the minimum/maximum value. Returns an empty integer vector for empty input vectors and vectors with no non-missing values (if na\_rm is TRUE). Returns NA if na\_rm is FALSE and at least one NA is found in x.

#### Examples

```
x = c(2, 3, 1, 3, 5, 1, 1)which_min(x, ties_method = "first")
which_min(x, ties_method = "last")
which_min(x, ties_method = "random")
which_max(x)
which_max(integer(0))
which_max(NA)
which_max(c(NA, 1))
```
with\_package *Execture code with a modified search path*

#### Description

Attaches a package to the search path (if not already attached), executes code and eventually removes the package from the search path again, restoring the previous state.

Note that this function is deprecated in favor of the (now fixed) version in [withr](https://CRAN.R-project.org/package=withr).

#### Usage

with\_package(package, code, ...)

<span id="page-51-0"></span>52 % $\mu$  % nin%  $\mu$  % nin%  $\mu$  % nin%  $\mu$  % nin%  $\mu$  % nin%  $\mu$  % nin%  $\mu$  % nin% is the set of  $\mu$  % nin% is the set of  $\mu$  % is the set of  $\mu$  % is the set of  $\mu$  % is the set of  $\mu$  % is the set of  $\mu$  % is

### Arguments

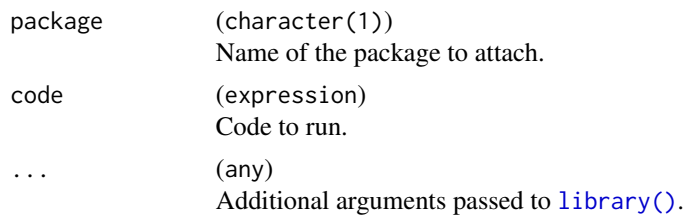

### Value

Result of the evaluation of code.

#### See Also

[withr](https://CRAN.R-project.org/package=withr) package.

#### %nin% *Negated in-operator*

### Description

This operator is equivalent to ! (x %in% y).

#### Usage

x %nin% y

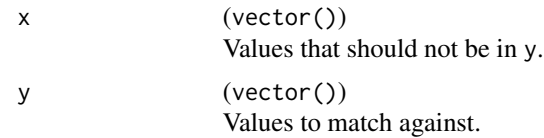

# <span id="page-52-0"></span>**Index**

∗ Dictionary Dictionary, [15](#page-14-0) ∗ Internal rd\_info, [38](#page-37-0) %nin%, [52](#page-51-0) as\_factor, [4](#page-3-0) as\_short\_string, [5](#page-4-0) assert\_ro\_binding, [4](#page-3-0) base::cat(), *[36,](#page-35-0) [37](#page-36-0)* base::cbind(), *[9](#page-8-0)*, *[37](#page-36-0)* base::match(), *[32](#page-31-0)* base::message(), *[36](#page-35-0)* base::names(), *[35](#page-34-0)* base::print(), *[5](#page-4-0)* base::rbind(), *[9](#page-8-0)* base::rep\_len(), *[32](#page-31-0)* base::requireNamespace(), *[41](#page-40-0)* base::RNGkind(), *[26](#page-25-0)* base::sample.int(), *[45](#page-44-0)* base::seq\_along(), *[42](#page-41-0)* base::seq\_len(), *[42](#page-41-0)* base::split(), *[8](#page-7-0)* base::sprintf(), *[5](#page-4-0)*, *[37](#page-36-0)* base::stop(), *[36](#page-35-0)* base::strwrap(), *[37](#page-36-0)* base::warning(), *[36](#page-35-0)* base::which.max(), *[50](#page-49-0)* base::which.min(), *[50](#page-49-0)* bibentry(), *[24](#page-23-0)* calculate\_hash, [6](#page-5-0) callr::r(), *[21](#page-20-0)* capitalize, [6](#page-5-0) catf *(*printf*)*, [36](#page-35-0) check\_packages\_installed, [7](#page-6-0) chunk *(*chunk\_vector*)*, [8](#page-7-0) chunk\_vector, [8](#page-7-0) cite\_bib *(*format\_bib*)*, [24](#page-23-0)

compat-map, [9](#page-8-0) compose, [11](#page-10-0) compute\_mode, [12](#page-11-0) count\_missing, [13](#page-12-0) crate, [13](#page-12-0) cross\_join, [14](#page-13-0) data.table(), *[14](#page-13-0)* data.table::CJ(), *[14](#page-13-0)* data.table::data.table(), *[6](#page-5-0)*, *[9](#page-8-0)*, *[15](#page-14-0)*, *[22,](#page-21-0) [23](#page-22-0)*, *[28](#page-27-0)*, *[37](#page-36-0)*, *[42](#page-41-0)*, *[48](#page-47-0)*, *[50](#page-49-0)* data.table::rbindlist(), *[11](#page-10-0)* data.table::setkeyv(), *[42](#page-41-0)* data.tables, *[37](#page-36-0)* deframe *(*enframe*)*, [22](#page-21-0) detect *(*compat-map*)*, [9](#page-8-0) Dictionary, *[15](#page-14-0)*, [15,](#page-14-0) *[18](#page-17-0)* dictionary\_sugar *(*dictionary\_sugar\_get*)*, [18](#page-17-0) dictionary\_sugar\_get, [18](#page-17-0) dictionary\_sugar\_mget *(*dictionary\_sugar\_get*)*, [18](#page-17-0) did\_you\_mean, [19](#page-18-0) digest::digest(), *[6](#page-5-0)* discard *(*compat-map*)*, [9](#page-8-0) distinct\_values, [20](#page-19-0) do.call(), *[29](#page-28-0)* encapsulate, [21](#page-20-0) enframe, [22](#page-21-0) every *(*compat-map*)*, [9](#page-8-0) extract\_vars, [23](#page-22-0) factor(), *[4](#page-3-0)*, *[20](#page-19-0)* find.package(), *[7](#page-6-0)* format\_bib, [24](#page-23-0) formula(), *[23](#page-22-0)* formulate, [25](#page-24-0) function(), *[6](#page-5-0)*

get\_private, [25](#page-24-0)

```
get_seed, 26
has_element, 26
ids, 27
imap (compat-map), 9
imap_chr (compat-map), 9
imap_dbl (compat-map), 9
imap_dtc (compat-map), 9
imap_dtr (compat-map), 9
imap_int (compat-map), 9
imap_lgl (compat-map), 9
insert_named, 28
invoke, 29
is_scalar_na, 30
iwalk (compat-map), 9
keep (compat-map), 9
keep_in_bounds, 30
leanify_package (leanify_r6), 31
leanify_package(), 31
leanify_r6, 31
library(), 52
load_dataset, 32
logical(), 20
map (compat-map), 9
map_at (compat-map), 9
map_bc (compat-map), 9
map_br (compat-map), 9
map_chr (compat-map), 9
map_dbl (compat-map), 9
map_dtc (compat-map), 9
map_dtr (compat-map), 9
map_if (compat-map), 9
map_int (compat-map), 9
map_lgl (compat-map), 9
map_values, 32
messagef (printf), 36
mlr3misc (mlr3misc-package), 3
mlr3misc-package, 3
modify_at (modify_if), 33
modify_if, 33
named_list, 34
named_vector, 34
names2, 35
```
open\_help, [36](#page-35-0)

ordered(), *[20](#page-19-0)* paradox::ParamSet, *[18](#page-17-0)* pmap *(*compat-map*)*, [9](#page-8-0) pmap\_chr *(*compat-map*)*, [9](#page-8-0) pmap\_dbl *(*compat-map*)*, [9](#page-8-0) pmap\_dtc *(*compat-map*)*, [9](#page-8-0) pmap\_dtr *(*compat-map*)*, [9](#page-8-0) pmap\_int *(*compat-map*)*, [9](#page-8-0) pmap\_lgl *(*compat-map*)*, [9](#page-8-0) printf, [36](#page-35-0) proc.time(), *[22](#page-21-0)* pwalk *(*compat-map*)*, [9](#page-8-0) R6::R6, *[15](#page-14-0)*, *[31](#page-30-0)* R6::R6Class, *[4](#page-3-0)*, *[25](#page-24-0)*, *[31](#page-30-0)* R6::R6Class(), *[19](#page-18-0)* rcbind, [37](#page-36-0) rd\_format\_packages *(*rd\_info*)*, [38](#page-37-0) rd\_format\_range *(*rd\_info*)*, [38](#page-37-0) rd\_format\_string *(*rd\_info*)*, [38](#page-37-0) rd\_info, [38](#page-37-0) recycle\_vectors, [39](#page-38-0) register\_namespace\_callback, [39](#page-38-0) remove\_named *(*insert\_named*)*, [28](#page-27-0) reorder\_vector, [40](#page-39-0) rep(), *[39](#page-38-0)* require\_namespaces, [41](#page-40-0) rowwise\_table, [42](#page-41-0) seq\_along0 *(*sequence\_helpers*)*, [42](#page-41-0) seq\_col *(*sequence\_helpers*)*, [42](#page-41-0) seq\_len0 *(*sequence\_helpers*)*, [42](#page-41-0) seq\_row *(*sequence\_helpers*)*, [42](#page-41-0) sequence\_helpers, [42](#page-41-0) set\_class, [43](#page-42-0) set\_col\_names *(*set\_names*)*, [44](#page-43-0) set\_names, [44](#page-43-0) setTimeLimit(), *[21](#page-20-0)*, *[29](#page-28-0)* shuffle, [45](#page-44-0) some *(*compat-map*)*, [9](#page-8-0) stats::formula(), *[25](#page-24-0)* stopf *(*printf*)*, [36](#page-35-0) str\_collapse, [45](#page-44-0) str\_collapse(), *[46](#page-45-0)* str\_indent, [46](#page-45-0) str\_trunc, [47](#page-46-0) strwrap(), *[46](#page-45-0)*

to\_decimal, [48](#page-47-0)

#### INDEX 55

topo\_sort , [48](#page-47-0) toRd() , *[24](#page-23-0)* traceback() , *[21](#page-20-0)* transpose\_list , [49](#page-48-0) unnest , [50](#page-49-0) utils::adist() , *[19](#page-18-0)* utils::head() , *[46](#page-45-0)* vector() , *[13](#page-12-0)*

walk *(*compat-map *)* , [9](#page-8-0) warningf *(*printf *)* , [36](#page-35-0) which\_max *(*which\_min *)* , [50](#page-49-0) which\_min , [50](#page-49-0) with\_package, [51](#page-50-0)